CAT,C,64 SUBCAT,C,64 DATA,C,64 Kopieren,C,80 CHIP Grafik-Programme BitMorph 3.0 CHIP Grafik-Programme InfoPro 2.01 CHIP Grafik-Programme IrfanView 3.05 CHIP Grafik-Programme ScreenRip32 1.0 CHIP Grafik-Programme Ulead GIF Animator 3.0a CHIP Gratis-Tools **AltaVista Discovery** CHIP Gratis-Tools Diskeeper Lite 1.1.174a CHIP Gratis-Tools **EuroExchange** CHIP Gratis-Tools **Pretty Good Privacy 6.02i** CHIP Gratis-Tools **CHIP Gratis-Tools CHIP** Quicktime 3.0 CHIP Gratis-Tools ThumbsPlus 4.02-S CHIP Gratis-Tools WinZip 7.0 deutsch CHIP Internet-Programme 1Jump 2.6 CHIP Internet-Programme Connection Keeper 1.2 CHIP Internet-Programme Eudora Light 3.0.6 CHIP Internet-Programme FTP-Commander 2.03 CHIP Internet-Programme Genius 2.5 CHIP Internet-Programme Go!Zilla Free 3.5 CHIP Internet-Programme MediaRing Talk 99 5.0 CHIP Internet-Programme NeoPlanet 5.0 CHIP Internet-Programme Pegasus Mail 3.01d CHIP Internet-Programme Time Tracker 1.11 CHIP Internet-Programme Turbo Start 4.0 CHIP Internet-Programme Web-O-Rama 6.71 CHIP MP3-Tools ADI MPEG Audio Player 1.0 CHIP MP3-Tools Apollo 34 CHIP MP3-Tools Buggy 1.61 CHIP MP3-Tools Gamp CHIP MP3-Tools Impulsive 1.0 CHIP MP3-Tools K-Jöfol 0.6 beta 3 CHIP MP3-Tools MBD MP3 Player 1.1 CHIP MP3-Tools Multimedia Clock 1.21 CHIP MP3-Tools museArc 4.9.99.3 CHIP MP3-Tools PAM 1.29 CHIP MP3-Tools Sonique 1.05 CHIP MP3-Tools SoriTong 99.1.23 CHIP MP3-Tools SuperSonic 4.4 CHIP MP3-Tools Virtual Turntables 1.75 CHIP MP3-Tools WinAMP 2.50c CHIP Multimedia-Programme Anvil Studio 1999.01.01 CHIP Multimedia-Programme Audiograbber 1.40 CHIP Multimedia-Programme AviCreator 1.0

CHIP Gratis-Tools Direct-X 6.1 deutsch für Win95 CHIP Gratis-Tools Direct-X 6.1 deutsch für Win98 CHIP Gratis-Tools Internet Explorer 5.0 "500 kb" CHIP Gratis-Tools Seagate Backup Exec für NT CHIP Internet-Programme DigitalWeb Ras+ Dialer 98 1.0 CHIP MP3-Tools Blue Labelle Jukebox 1.11.0

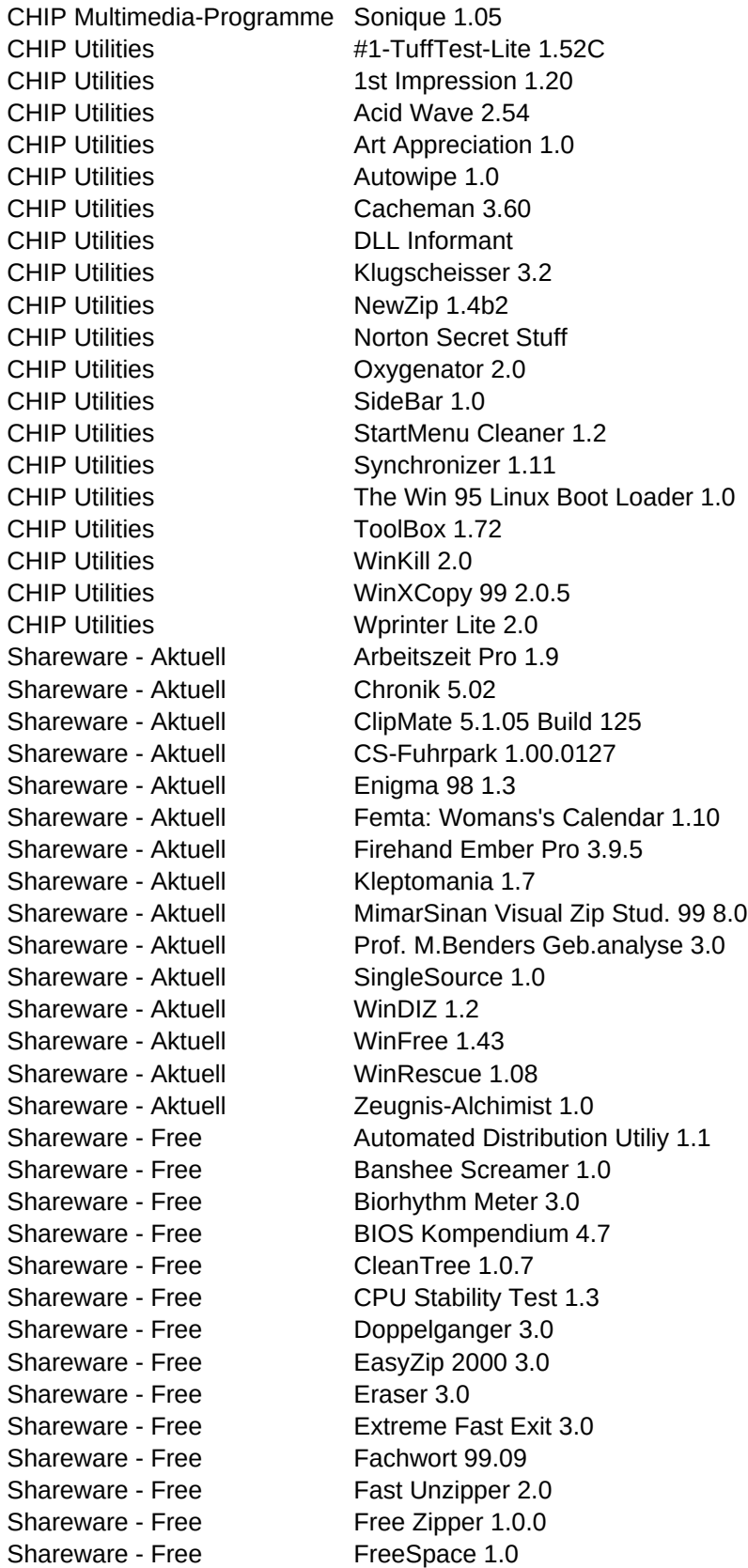

Shareware - Free imageN 1.1e Shareware - Free iView 2.1 Shareware - Free JDGeburtstage 2.3 Shareware - Free JDTricks 3.222.1.5 Shareware - Free Jesse6 1.1.164 Shareware - Free McCover 99.09 Shareware - Free NetCaptor 5.03 Shareware - Free Planet.MP3Find 2.6 Shareware - Free Power Albums 1.51 Shareware - Free Promille-Berechner 3.1 Shareware - Free **Quick Save 1.3** Shareware - Free RAMBooster 1.5 Shareware - Free RegCleaner 1.3 Shareware - Free Remind! 3.11 Shareware - Free Scanner 2.0 Shareware - Free ShellGem 1.36 Shareware - Free Slash 1.00 Shareware - Free Sleepy 2.2 Shareware - Free SpaceOdyssey 1.2 Shareware - Free Suche PLZ 99.09 Shareware - Free Tcdcontrol 1.0 Shareware - Free Tray Icon 2000 1.03 Shareware - Free TreeCopy 1.00 Shareware - Free Ursprung 99.09 Shareware - Free WinFehler 2.11 Shareware - Free X-ecutor 1.06.004 Shareware - Free YIKES 1.00 Shareware - Free ZipCentral 2.00 Shareware - Office-Tools CUEcards 2000 2.05 Shareware - Office-Tools Euromat 1.7.00 Shareware - Office-Tools Fine Print 3.60 Shareware - Office-Tools FontInfo 1.1d Shareware - Office-Tools LetMeType 1.73 Shareware - Office-Tools MakroPlus 97.3 Shareware - Office-Tools PC-Zeit 1.0 Shareware - Office-Tools QuickCalc 2.10 Shareware - Office-Tools TextWork 99 1.5.0.0 Shareware - Spiele 21 Solitaire 1.0 Shareware - Spiele 2X Cherry Slots 1.2 Shareware - Spiele 3D Mühle 1.03 Shareware - Spiele 4Flush 1.60 Shareware - Spiele Ace the Game 1.0.1 Shareware - Spiele Align It! 1.2 Shareware - Spiele **Alter Jig 3.4** 

Shareware - Free Image Page Wizard 2.0 Shareware - Free Nice Information Center 1.0 Shareware - Free Ro.Wi.-Sicherung 99 1.0 Shareware - Free Search & Replace 98 3.02.66 Shareware - Spiele 3D Crackanoid Ultra 1.4

Shareware - Spiele **Asteroid Miner 1.1** Shareware - Spiele **Ave Maria Poker 1.22** Shareware - Spiele B.U.G.S. 1.55 Shareware - Spiele Bloch Reversi 3.0.1 Shareware - Spiele Blox! 99 1.0004 Shareware - Spiele Blues Cafe 1.0 Shareware - Spiele Braincracker 1.3 Shareware - Spiele Bubblet 1.0 Shareware - Spiele Bzzz! 2.1.07 Shareware - Spiele Capsule 1.2 Shareware - Spiele Chomper 3D 1.0 Shareware - Spiele Das Gobbo Spiel Shareware - Spiele Digging Jim 1.1 Shareware - Spiele **EcoWar 1.02** Shareware - Spiele Flodata's Solitaire 1.0 Shareware - Spiele **Geetris 1.1.1** Shareware - Spiele **Gem** 1.0 Shareware - Spiele **Goom 3** Shareware - Spiele Honeycomb 1.0 Shareware - Spiele Kniefell 1.1 Shareware - Spiele LaserAge 1.4 Shareware - Spiele Mandalla 1.0 Shareware - Spiele MarbleZone 1.11 Shareware - Spiele Merkwürdig 1.05 Shareware - Spiele MrBoom 3.0 Shareware - Spiele Native Assault 1.2 Shareware - Spiele PetWings 1.0 Shareware - Spiele Primus 1.05 Shareware - Spiele Rolling Marbles 1.0 Shareware - Spiele Smilers 1.0 Shareware - Spiele Space King 5.0 Shareware - Spiele WinSchach XL Shareware - Top 50 Adressen 99.09 Shareware - Top 50 Ahnen & Co. 3.22 Shareware - Top 50 AktienProfi 1.0.1 Shareware - Top 50 Contact Kit 99-1 Shareware - Top 50 Copernic 99 3.02

Shareware - Spiele **Amazin' SPISPOPD 1.4** Shareware - Spiele CardFun Solitaire Fun 1.03 Shareware - Spiele CardFun Video Poker 1.03 Shareware - Spiele Intergalactic Exterminator 1.0 Shareware - Spiele **Jacky: The Horn of the Diablo 1.0** Shareware - Spiele Kyodai Mahjongg 9.42 Shareware - Spiele Moraff's CyberTris 4.00 Shareware - Spiele Neuronale Workstation 1.0 Shareware - Spiele Rasche's Doppelkopf 1.5 Shareware - Spiele Rob's Super BlackJack 4.0 Shareware - Top 50 AutoGraphics HTML 3.61 Shareware - Top 50 Benzinkostenrechner 4.2

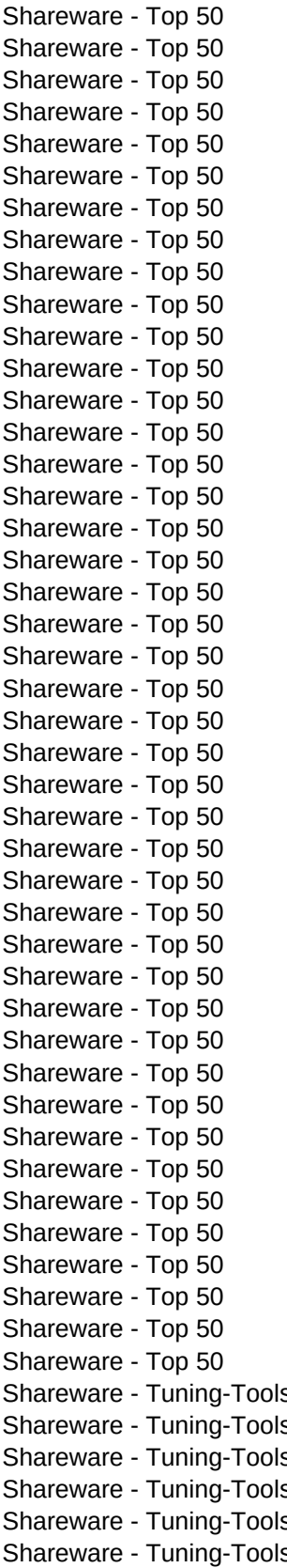

Datatron 5.09 DAXA-Chart 2.52 EA 95 1.2 Feurio! 1.22 FileSync 2.11 Font Twister 1.0b FTP Control 3.60 Goldwave 4.0 Gooey 1.0 Graph Paper Printer 3.31 Hello Engines! 1.6.1c Install-us 3.56 Internet Tacho 98 1.11.1 Keepsake Studio 1.1 Malz++Kassner CAD 4.7 MiniBüro Gold  $m$ IRC 5.6 MP3 Fiend 4.1 MP3 to EXE 2.5 Net Buddy 2.02 Nettoeinkommen Pro 6.15 Opera 3.60 dt. Paquet Builder 2.0.3.1 PhotoLine 5.10 Planer 99.09 Planet.Zip 5.05 Postgebühren`98 1.50 Printer's Apprentice 7.09 Putzi4Win 1.3b QuickCalc 2.10 RedBox Organizer 2.3 Repligator 5.01 Second Copy 97 5.31 Build 93 Secret Security 1.2 Shell Picture 1.14 SmartDraw 4.10 deutsch SpamKiller 2.70 Spinner Plus 2.0.3 Steganos II Security Suite 2.0 SureThing CD Labeler 2.00.02 Ultra Fractal 2.04 Wisterer 2.2.7 ZipOffice 98 3.1 s Asynchrophobia 1.0 share - BootUp '99 1.1 S DiskPatrol 1.2 (SR-1) s EF Commander 2.34 s FreeSpace 1.7 s InfoPro 2.01

Shareware - Tuning-Tools Perfect System Edit 3.6 Shareware - Tuning-Tools Sisoft SANDRA 99 5.10 Shareware - Tuning-Tools Win Control 99 Shareware - Tuning-Tools WinInBlack 99 2.1 Shareware - Tuning-Tools WinRam Turbo 1.31 Shareware - Tuning-Tools WinSecure98 2.011 Voll- & Demo-Versionen Demo - Stoik PM Album 1.0 Voll- & Demo-Versionen Demo - Stoik PM Imagic 1.2 Voll- & Demo-Versionen Voll - AFS-Fibu 99 Express Voll- & Demo-Versionen Voll - Alpenland EQ-Test Voll- & Demo-Versionen Voll - CoolLinks 4.0 Express Voll- & Demo-Versionen Voll - Megafont Euro Starter Voll- & Demo-Versionen Voll - Quittung & Co. 4.1 Voll- & Demo-Versionen Voll - RegCode pro 1.0 Voll- & Demo-Versionen Voll - ZipFlash Light 1.01 Voll- & Demo-Versionen Voll - ZipZak 3.1 Zum Schluß: Systemdateien Visual Basic 5.0 RT Zum Schluß: Systemdateien Visual Basic 6.0 RT

Voll- & Demo-Versionen Voll - Europa-Arbeitszeugnis 99 Voll- & Demo-Versionen Voll - LigaManager '98 Free 2.0d Zum Schluß: Systemdateien Visual Basic 1-4 u.a. Runtimes

Bild,C,80 Starten,C,80 Install,C,80

D:\chip\GRAFIK\BITMORPH\bitmorph.pcx D:\CHIP\GRAFIK\BITMORPH\SETUP.EXE D:\chip\GRAFIK\IRFANVIE\irfan.pcx D:\CHIP\GRAFIK\IRFANVIE\IVIEW305.EXE D:\chip\grafik\SCREENRI\screenri.pcx D:\CHIP\GRAFIK\SCREENRI\SRIP32.EXE D:\chip\grafik\uleadgif\uleadgif.pcx D:\CHIP\GRAFIK\ULEADGIF\UGA3T.EXE D:\chip\gratis\alta\altavist.pcx D:\CHIP\GRATIS\ALTA\ALTAVIST.EXE D:\\_dateien\\_bilder\\_nobild.pcx D:\CHIP\GRATIS\DIRECTX\DX61GER.EXE D:\\_dateien\\_bilder\\_nobild.pcx D:\CHIP\GRATIS\DIRECT98\DX61W98.EXE D:\\_dateien\\_bilder\\_nobild.pcx D:\CHIP\GRATIS\DISKEEP\SETUP.EXE D:\chip\gratis\IE5\ie5.pcx D:\CHIP\GRATIS\IE5\IE5SETUP.EXE D:\CHIP\GRATIS\PGP\pgp.pcx D:\CHIP\GRATIS\PGP\PGPFREE.EXE D:\chip\gratis\WINZIP\winzip.pcx D:\CHIP\GRATIS\WINZIP\WZIP32D.EXE D:\chip\internet\1JUMP\1jump.pcx D:\CHIP\INTERNET\1JUMP\1JUMP.EXE D:\chip\INTERNET\EULIGH\eudora.pcx D:\CHIP\INTERNET\EULIGH\EUL306.EXE D:\chip\internet\TURBO\turbost.pcx D:\CHIP\INTERNET\TURBO\SETUP.EXE D:\chip\mp3\ADIMPEG\adi.pcx D:\CHIP\MP3\ADIMPEG\AMAPLAY.EXE D:\CHIP\MP3\APOLLO\apollo.pcx D:\CHIP\MP3\APOLLO\APOLLO34.EXE D:\chip\mp3\BLUE\bluelab.pcx D:\CHIP\MP3\BLUE\BLUELA.EXE D:\chip\mp3\BUGGY\buggy.pcx D:\CHIP\MP3\BUGGY\BUGGY.EXE D:\chip\mp3\GAMP\gamp.pcx D:\CHIP\MP3\GAMP\INSTALL.EXE D:\chip\mp3\IMPULS\impuls2.pcx D:\CHIP\MP3\IMPULS\IMPULSIV.EXE D:\chip\mp3\KJOEFOL\kjofol.pcx D:\CHIP\MP3\KJOEFOL\KJO06B3.EXE D:\chip\mp3\MBDMP3\mbdmp3.pcx D:\CHIP\MP3\MBDMP3\MBDMP32.EXE D:\chip\mp3\multimed\multi.pcx D:\CHIP\MP3\MULTIMED\MCLK.EXE D:\chip\mp3\MUSEARC\musearc.pcx D:\CHIP\MP3\MUSEARC\SETUP.EXE D:\chip\mp3\PAM\pam.pcx D:\CHIP\MP3\PAM\SETUP.EXE D:\chip\mp3\SONIQUE\sonique2.pcx D:\CHIP\MP3\SONIQUE\SONIQUE.EXE D:\chip\mp3\SORITONG\soritong.pcx D:\CHIP\MP3\SORITONG\SORITONG.EXE D:\chip\mp3\superson\supsonic.pcx D:\CHIP\MP3\SUPERSON\SETUP.EXE D:\chip\mp3\virtualt\virtual.pcx D:\CHIP\MP3\VIRTUALT\SETUP.EXE D:\chip\mp3\WINAMP\winamp.pcx D:\CHIP\MP3\WINAMP\WINAMP.EXE

D:\share\tools\INFOPRO\infopro.pcx D:\SHARE\TOOLS\INFOPRO\DISK1\SETUP.EXE D:\chip\gratis\EUROEXCH\euroexch.pcx D:\CHIP\GRATIS\EUROEXCH\EUROEXCH.EXE D:\\_dateien\\_bilder\\_nobild.pcx D:\CHIP\GRATIS\OUICKTIM\OUICKT30.EXE D:\\_dateien\\_bilder\\_nobild.pcx D:\CHIP\GRATIS\SEAGATE\I386\DEU\SETUP.EXE D:\chip\gratis\thumbspl\thumbspl.pcx D:\CHIP\GRATIS\THUMBSPL\THMPLS40.EXE D:\chip\internet\CONKEEP\connect.pcx D:\CHIP\INTERNET\CONKEEP\CONKEEP.EXE D:\chip\internet\DIGITWEB\digitweb.pcx D:\CHIP\INTERNET\DIGITWEB\SETUP.EXE D:\chip\INTERNET\FTPCOMM\ftpcomm.pcx D:\CHIP\INTERNET\FTPCOMM\FTPCOMM.EXE D:\chip\INTERNET\GENIUS\genius.pcx D:\CHIP\INTERNET\GENIUS\GENIUS25.EXE D:\chip\internet\GOZILLA\gozilla.pcx D:\CHIP\INTERNET\GOZILLA\GOZILLA.EXE D:\chip\internet\MEDIARIN\mediarin.pcx D:\CHIP\INTERNET\MEDIARIN\MEDTALK.EXE D:\chip\internet\NEOPLAN\neoplan.pcx D:\CHIP\INTERNET\NEOPLAN\NEOSETUP.EXE D:\chip\internet\PEGASUS\pegasus.pcx D:\CHIP\INTERNET\PEGASUS\PEG301D.EXE D:\chip\INTERNET\timetrac\timetrac.pcx D:\CHIP\INTERNET\TIMETRAC\TRACKER.EXE D:\chip\internet\WEBORAMA\webrama.pcx D:\CHIP\INTERNET\WEBORAMA\SETUP.EXE D:\chip\multimed\ANVSTUD\anvil.pcx D:\CHIP\MULTIMED\ANVSTUD\MSTUDIOZ.EXE D:\chip\multimed\audiogra\audiogrb.pcx D:\CHIP\MULTIMED\AUDIOGRA\AGFREE.EXE D:\chip\multimed\AVICREAT\avicrea.pcx D:\CHIP\MULTIMED\AVICREAT\SETUP.EXE

D:\CHIP\MP3\SONIQUE\sonique.pcx D:\CHIP\MP3\SONIQUE\SONIQUE.EXE D:\chip\util\FIRSTIMP\firstimp.pcx D:\CHIP\UTIL\FIRSTIMP\1ST110.EXE D:\chip\UTIL\CACHEMAN\cacheman.pcx D:\CHIP\UTIL\CACHEMAN\SETUP.EXE D:\chip\util\DLLINFO\dllinfo.pcx D:\CHIP\UTIL\DLLINFO\SETUP.EXE D:\chip\util\NEWZIP\newzip.pcx D:\CHIP\UTIL\NEWZIP\NEWZIPSE.EXE D:\chip\util\OXYGEN\oxygen.pcx D:\CHIP\UTIL\OXYGEN\OXYGEN.EXE D:\chip\util\SIDEBAR\sidebar.pcx D:\CHIP\UTIL\SIDEBAR\SIDEBAR.EXE D:\chip\util\SYNCR\synchr.pcx D:\CHIP\UTIL\SYNCR\SYNC.EXE D:\\_dateien\\_bilder\\_nobild.pcx D:\CHIP\UTIL\WIN95LIN\SETUP.EXE D:\chip\UTIL\WINKILL\winkill.pcx D:\CHIP\UTIL\WINKILL\WINKILL.EXE D:\Chip\util\WPRINT\winprint.pcx D:\CHIP\UTIL\WPRINT\WPGERX.EXE D:\share\free\autodist\autodist.pcx D:\SHARE\FREE\AUTODIST\ADU.EXE D:\share\free\EASYZIP\easyzip.pcx D:\SHARE\FREE\EASYZIP\EZIP30.EXE D:\Share\free\ERASER\eraser.pcx D:\SHARE\FREE\ERASER\SETUP.EXE

D:\\_dateien\\_bilder\\_nobild.pcx D:\CHIP\UTIL\TUFFTEST\TTLSETUP.EXE D:\chip\util\ACIDWAVE\acidwave.pcx D:\CHIP\UTIL\ACIDWAVE\ACIDWAVE.EXE D:\chip\UTIL\ARTAPPR\artappr.pcx D:\CHIP\UTIL\ARTAPPR\ARTAPR32.EXE D:\chip\util\AUTOWIPE\autowipe.pcx D:\CHIP\UTIL\AUTOWIPE\AW\_SETUP.EXE D:\chip\util\KLUGSCH\klugsch.pcx D:\CHIP\UTIL\KLUGSCH\PSKLGSCH.EXE D:\chip\util\NORTONSE\nortonse.pcx D:\CHIP\UTIL\NORTONSE\SECRET.EXE D:\chip\util\STARTMEN\startmen.pcx D:\CHIP\UTIL\STARTMEN\CLEANER.EXE D:\CHIP\UTIL\TOOLBOX\toolbox.pcx D:\CHIP\UTIL\TOOLBOX\TOOLBOX.EXE D:\chip\util\WINXCOP\winxcop.pcx D:\CHIP\UTIL\WINXCOP\FHDSWXC.EXE D:\Share\aktuell\arbzeit\arbeit.pcx D:\SHARE\AKTUELL\ARBZEIT\ARBZEIT.EXE D:\Share\aktuell\CHRONIK\chronik.pcx D:\SHARE\AKTUELL\CHRONIK\CHRONIK.EXE D:\Share\aktuell\clipmate\clipmate.pcx D:\SHARE\AKTUELL\CLIPMATE\CLIPMATE.EXE D:\Share\aktuell\csfuhrpa\csfuhrpa.pcx D:\SHARE\AKTUELL\CSFUHRPA\SETUP.EXE D:\share\aktuell\enigma\enigma.pcx D:\SHARE\AKTUELL\ENIGMA\ENIGMA.EXE D:\share\aktuell\Femta\femta.pcx D:\SHARE\AKTUELL\FEMTA\FEMTAA.EXE D:\share\aktuell\fireembe\ember.pcx D:\SHARE\AKTUELL\FIREEMBE\EMBERSET.EXE D:\Share\aktuell\kleptoma\klepto.pcx D:\SHARE\AKTUELL\KLEPTOMA\KLEPTO.EXE D:\ dateien\ bilder\ nobild.pcx D:\SHARE\AKTUELL\MIMARZIP\M8VCS99.EXE D:\Share\aktuell\profmben\profm.pcx D:\SHARE\AKTUELL\PROFMBEN\ANALYSE.EXE D:\\_dateien\\_bilder\\_nobild.pcx D:\SHARE\AKTUELL\SINGLESO\SSOURCE1.EXE D:\share\aktuell\windiz\windiz.pcx D:\SHARE\AKTUELL\WINDIZ\WINDIZ12.EXE D:\Share\aktuell\winfree\winfree.pcx D:\SHARE\AKTUELL\WINFREE\WINFREE.EXE D:\share\aktuell\winresc\winrescu.pcx D:\SHARE\AKTUELL\WINRESC\RESCUE81.EXE D:\share\aktuell\zeugalch\zeugnis.pcx D:\SHARE\AKTUELL\ZEUGALCH\SETUP.EXE D:\share\free\banshees\banshees.pcx D:\SHARE\FREE\BANSHEES\BANSHEE.EXE D:\share\free\biorhytw\biorhywi.pcx D:\SHARE\FREE\BIORHYTW\BIOM.EXE D:\share\free\bioskomp\bioskomp.pcx D:\SHARE\FREE\BIOSKOMP\BIOSCOMP.EXE D:\share\free\cleantre\cleantre.pcx D:\SHARE\FREE\CLEANTRE\CLEANTRE.EXE D:\share\free\cpustabi\cpustabi.pcx D:\SHARE\FREE\CPUSTABI\CPUTEST.EXE D:\share\free\doppelga\doppel.pcx D:\SHARE\FREE\DOPPELGA\DG30Z01.EXE D:\share\free\EXTREMFE\extremfe.pcx D:\SHARE\FREE\EXTREMFE\SETUP.EXE D:\share\free\fachwort\fachwort.pcx D:\SHARE\FREE\FACHWORT\FACHWORT.EXE D:\Share\free\fastunzi\fastunzi.pcx D:\SHARE\FREE\FASTUNZI\FASTUNZI.EXE D:\share\free\freezip\freezip.pcx D:\SHARE\FREE\FREEZIP\FZSETUP.EXE D:\share\free\freespac\freespac.pcx D:\SHARE\FREE\FREESPAC\FREESPAC.EXE

D:\share\free\imagepag\imagepag.pcx D:\SHARE\FREE\IMAGEPAG\IPW20.EXE D:\share\free\imagn\imagen.pcx D:\SHARE\FREE\IMAGN\IMAGEN.EXE D:\Share\free\iview\iview.pcx D:\SHARE\FREE\IVIEW\IVIEW21.EXE D:\Share\free\JDGEB\jdgeb.pcx D:\SHARE\FREE\JDGEB\JDGEB.EXE D:\Share\free\jesse6\jesse6.pcx D:\SHARE\FREE\JESSE6\J6.EXE D:\share\free\niceinfo\niceinfo.pcx D:\SHARE\FREE\NICEINFO\NIC.EXE D:\Share\free\OUICKS\quicksav.pcx D:\SHARE\FREE\OUICKS\OSAVE.EXE D:\share\free\remind\remind.pcx D:\SHARE\FREE\REMIND\REMIND.EXE D:\share\free\rowisich\rowisich.pcx D:\SHARE\FREE\ROWISICH\PWD.EXE D:\share\free\slash\slash.pcx D:\SHARE\FREE\SLASH\SLASH.EXE D:\Share\free\SLEEPY\sleepy.pcx D:\SHARE\FREE\SLEEPY\SLEEPY.EXE D:\Share\free\yikes\yikes.pcx D:\SHARE\FREE\YIKES\YIKES.EXE D:\share\office\FONTINF\fontinf2.pcx D:\SHARE\OFFICE\FONTINF\SETUP.EXE D:\Share\spiele\21SOLI\21soli.pcx D:\SHARE\SPIELE\21SOLI\21SOL1.EXE D:\Share\spiele\ACEGAME\acegame.pcx D:\SHARE\SPIELE\ACEGAME\ACE.EXE

D:\share\free\JDTRICK\jdtricks.pcx D:\SHARE\FREE\JDTRICK\JDTRICKA.EXE D:\share\free\mccover\mccover.pcx D:\SHARE\FREE\MCCOVER\MCCOVER.EXE D:\Share\free\netcapto\netcapto.pcx D:\SHARE\FREE\NETCAPTO\NCSETUP.EXE D:\share\free\planetmp\planetmp.pcx D:\SHARE\FREE\PLANETMP\PLNETMP3.EXE D:\share\free\poweralb\poweralb.pcx D:\SHARE\FREE\POWERALB\POWERALB.EXE D:\Share\free\PROMILLE\promille.pcx D:\SHARE\FREE\PROMILLE\PROMILLE.EXE D:\Share\free\RAMBOOST\ramboost.pcx D:\SHARE\FREE\RAMBOOST\SETUP.EXE D:\Share\free\regclean\regclean.pcx D:\SHARE\FREE\REGCLEAN\REGCLEAN.EXE D:\share\free\SCANNER\scanner.pcx D:\SHARE\FREE\SCANNER\SCANNA.EXE D:\share\free\searchre\searchre.pcx D:\SHARE\FREE\SEARCHRE\SRHTML98.EXE D:\share\free\shellgem\shellgem.pcx D:\SHARE\FREE\SHELLGEM\SHELLGEM.EXE D:\share\free\SPACEODY\spaceody.pcx D:\SHARE\FREE\SPACEODY\SPACEO.EXE D:\share\free\sucheplz\sucheplz.pcx D:\SHARE\FREE\SUCHEPLZ\SUCHEPLZ.EXE D:\share\free\tcdctrl\tcdctrl.pcx D:\SHARE\FREE\TCDCTRL\TCDCTRL.EXE D:\share\free\trayicon\trayicon.pcx D:\SHARE\FREE\TRAYICON\TRICO2K.EXE D:\share\free\TREECOPY\treecopy.pcx D:\SHARE\FREE\TREECOPY\SETUP.EXE D:\share\free\ursprung\ursprung.pcx D:\SHARE\FREE\URSPRUNG\URSPRUNG.EXE D:\Share\free\winfehlr\winfehl2.pcx D:\SHARE\FREE\WINFEHLR\WFEHLER.EXE D:\Share\free\xecutor\xecutor.pcx D:\SHARE\FREE\XECUTOR\XCUTOR.EXE D:\share\free\zipcentr\zipcentr.pcx D:\SHARE\FREE\ZIPCENTR\ZCSETUP.EXE D:\share\office\CUECARD\cuecard.pcx D:\SHARE\OFFICE\CUECARD\CUECARD.EXE D:\share\office\EUROMAT\euromat.pcx D:\SHARE\OFFICE\EUROMAT\EUROMATA.EXE D:\share\office\FINEPRIN\fineprn.pcx D:\SHARE\OFFICE\FINEPRIN\FINEPR.EXE D:\Share\office\letmetyp\letme.pcx D:\SHARE\OFFICE\LETMETYP\LMT\_EN.EXE D:\share\office\MAKROP\mplus1.pcx D:\SHARE\OFFICE\MAKROP\MPLUS.EXE D:\Share\office\PCZEIT\pczeit.pcx D:\SHARE\OFFICE\PCZEIT\PCZEITA.EXE D:\share\office\quickcal\qucalc.pcx D:\SHARE\OFFICE\QUICKCAL\QCALC.EXE D:\share\office\TEXTWORK\textwor2.pcx D:\SHARE\OFFICE\TEXTWORK\TXTWORK.EXE D:\share\spiele\2XCHERRY\2xcherry.pcx D:\SHARE\SPIELE\2XCHERRY\32XCRY12.EXE D:\share\spiele\3DCRACK\3darcan.pcx D:\SHARE\SPIELE\3DCRACK\CRACDEMO.EXE D:\share\spiele\3DMUEHLE\3dmuehle.pcx D:\SHARE\SPIELE\3DMUEHLE\3DMUEHLE.EXE D:\share\spiele\4FLUSH\4flush.pcx D:\SHARE\SPIELE\4FLUSH\4FLUSHS.EXE D:\Share\spiele\ALIGNIT\align.pcx D:\SHARE\SPIELE\ALIGNIT\ALIGN-IT.EXE D:\share\spiele\ALTERJIG\alterjig.pcx D:\SHARE\SPIELE\ALTERJIG\ALTERJIG.EXE

D:\ dateien\ bilder\ nobild.pcx D:\SHARE\SPIELE\BUGS\BUGSW.EXE D:\Share\spiele\BLOX99\blox99.pcx D:\SHARE\SPIELE\BLOX99\SETUP.EXE D:\Share\spiele\BZZZ\bzzzz.pcx D:\SHARE\SPIELE\BZZZ\BZZZ\_2\_1.EXE D:\share\spiele\GOBBO\gobbo1.pcx D:\SHARE\SPIELE\GOBBO\GOBBO.EXE D:\share\spiele\DIGJIM\diggjim.pcx D:\SHARE\SPIELE\DIGJIM\SETUP.EXE D:\share\spiele\ECOWAR\ecowar.pcx D:\SHARE\SPIELE\ECOWAR\EW102.EXE D:\share\spiele\GEETRIS\geetris2.pcx D:\SHARE\SPIELE\GEETRIS\SETUP.EXE D:\share\spiele\GEM\gem.pcx D:\SHARE\SPIELE\GEM\SETUP.EXE D:\Share\spiele\GOOM3\goom.pcx D:\SHARE\SPIELE\GOOM3\SETUP.EXE D:\share\spiele\JACKY\jacky.pcx D:\SHARE\SPIELE\JACKY\JDEMO.EXE D:\share\spiele\KYODAI\kyodai.pcx D:\SHARE\SPIELE\KYODAI\KYODAI.EXE D:\Share\spiele\PRIMUS\primus.pcx D:\SHARE\SPIELE\PRIMUS\SETUP.EXE D:\top50\adressen\adressen.pcx D:\TOP50\ADRESSEN\ADRESSEN.EXE D:\top50\AHNEN\ahnen.pcx D:\TOP50\AHNEN\AHNENA.EXE D:\top50\AKTIENPR\aktienpr.pcx D:\TOP50\AKTIENPR\AKTIENP.EXE D:\top50\autograp\autograp.pcx D:\TOP50\AUTOGRAP\SETUP.EXE D:\top50\BENZRECH\benzrech.pcx D:\TOP50\BENZRECH\BKOSINST.EXE D:\top50\CONTACT\contact.pcx D:\TOP50\CONTACT\CONTACT.EXE D:\top50\copernic\copernic.pcx D:\TOP50\COPERNIC\COPERNIC.EXE

D:\share\spiele\AMAZINSP\amazin.pcx D:\SHARE\SPIELE\AMAZINSP\AMAZIN.EXE D:\Share\spiele\ASTEROID\astermin.pcx D:\SHARE\SPIELE\ASTEROID\ASTEROMI.EXE D:\share\spiele\AVEMARIA\avemaria.pcx D:\SHARE\SPIELE\AVEMARIA\SETUP.EXE D:\Share\spiele\BLOCHREV\block.pcx D:\SHARE\SPIELE\BLOCHREV\REVERSI.EXE D:\share\spiele\BLUSCAFE\blues.pcx D:\SHARE\SPIELE\BLUSCAFE\DISK1\SETUP.EXE D:\share\spiele\BRAINCRC\brain.pcx D:\SHARE\SPIELE\BRAINCRC\SETUP.EXE D:\share\spiele\BUBBLET\bubblet.pcx D:\SHARE\SPIELE\BUBBLET\BUBBLET.EXE D:\share\spiele\CAPSULE\capsul1.pcx D:\SHARE\SPIELE\CAPSULE\CAPSULA.EXE D:\share\spiele\CARDFUNS\cardfsol.pcx D:\SHARE\SPIELE\CARDFUNS\SOLFUN.EXE D:\Share\spiele\CARDFUNV\cardfunv.pcx D:\SHARE\SPIELE\CARDFUNV\CF\_POKER.EXE D:\Share\spiele\CHOMPER\chomper.pcx D:\SHARE\SPIELE\CHOMPER\SETUP.EXE D:\share\spiele\FLODATA\flodata.pcx D:\SHARE\SPIELE\FLODATA\SOLITARE.EXE D:\share\spiele\HONEYCMB\honey.pcx D:\SHARE\SPIELE\HONEYCMB\HCBSETUP.EXE D:\share\spiele\INTERGAL\iexterm.pcx D:\SHARE\SPIELE\INTERGAL\EXTDEMOL.EXE D:\Share\spiele\KNIEFELL\kniefell.pcx D:\SHARE\SPIELE\KNIEFELL\KNIEFELL.EXE D:\Share\spiele\LASERAGE\laserage.pcx D:\SHARE\SPIELE\LASERAGE\LASERAGE.EXE D:\share\spiele\MANDALLA\mandal.pcx D:\SHARE\SPIELE\MANDALLA\DISK1\SETUP.EXE D:\share\spiele\MARBLEZO\marble.pcx D:\SHARE\SPIELE\MARBLEZO\MARBLEZO.EXE D:\Share\spiele\MERKWRD\merkw.pcx D:\SHARE\SPIELE\MERKWRD\SETUP.EXE D:\Share\spiele\MORAFFCY\tris.pcx D:\SHARE\SPIELE\MORAFFCY\CYBTRS40.EXE D:\\_dateien\\_bilder\\_nobild.pcx D:\SHARE\SPIELE\MRBOOM30\MRBOOM.EXE D:\Share\spiele\NATIVEAS\native.pcx D:\SHARE\SPIELE\NATIVEAS\NASSAULT.EXE D:\share\spiele\NEUROWRK\neuro.pcx D:\SHARE\SPIELE\NEUROWRK\SETUP.EXE D:\Share\spiele\PETWINGS\petwings.pcx D:\SHARE\SPIELE\PETWINGS\PETWNGS.EXE D:\share\spiele\DOPPELKO\doppelko.pcx D:\SHARE\SPIELE\DOPPELKO\DOPPELKO.EXE D:\Share\spiele\ROBSUPER\rsbj.pcx D:\SHARE\SPIELE\ROBSUPER\RSBJNST.EXE D:\share\spiele\ROLLINGM\rollingm.pcx D:\SHARE\SPIELE\ROLLINGM\RMRBLS10.EXE D:\share\spiele\SMILERS\smilers.pcx D:\SHARE\SPIELE\SMILERS\SMILE100.EXE D:\Share\spiele\SPACEKNG\spacek.pcx D:\SHARE\SPIELE\SPACEKNG\SPCKNG50.EXE D:\share\spiele\WINSCHCH\winschch.pcx D:\SHARE\SPIELE\WINSCHCH\SETUP.EXE

D:\top50\datatron\datatron.pcx D:\TOP50\DATATRON\SETUP.EXE D:\top50\DAXA\daxa.pcx D:\TOP50\DAXA\DAXCHART.EXE D:\top50\EASYARCH\ea95.pcx D:\TOP50\EASYARCH\EA95.EXE D:\top50\FEURIO\feurio.pcx D:\TOP50\FEURIO\FEURIO.EXE D:\top50\FILESYNC\filesync.pcx D:\TOP50\FILESYNC\FSYNC.EXE D:\top50\FONTTWIS\twister.pcx D:\TOP50\FONTTWIS\FTW10D.EXE D:\top50\gooey\gooey.pcx D:\TOP50\GOOEY\GOOEY10F.EXE D:\top50\graphpp\graph.pcx D:\TOP50\GRAPHPP\GPAPER.EXE D:\top50\HELLOEN\hello1.pcx D:\TOP50\HELLOEN\SETUP.EXE D:\top50\instalus\instus.pcx D:\TOP50\INSTALUS\IUS356D.EXE D:\top50\ITACHO\itacho1.pcx D:\TOP50\ITACHO\IT98INST.EXE D:\top50\MIRC\mirc.pcx D:\TOP50\MIRC\MIRC56T.EXE D:\top50\MP3FIEND\fiend3.pcx D:\TOP50\MP3FIEND\SETUP.EXE D:\top50\nettoein\nettopro.pcx D:\TOP50\NETTOEIN\INST1999.EXE D:\top50\OPERA\opera1.pcx D:\TOP50\OPERA\OPERAD.EXE D:\top50\PAQUET\paquetbu.pcx D:\TOP50\PAQUET\PBINST.EXE D:\top50\PHOTLINE\photoli.pcx D:\TOP50\PHOTLINE\PHOTOL.EXE D:\top50\planer\planer.pcx D:\TOP50\PLANER\PLANER.EXE D:\top50\PLANZIP\planetzi.pcx D:\TOP50\PLANZIP\PLNETZIP.EXE D:\top50\Postgeb\PostGeb.pcx D:\TOP50\POSTGEB\SETUP.EXE D:\top50\PRINTAPP\printapp.pcx D:\TOP50\PRINTAPP\SETUP.EXE D:\top50\putzi4wn\putzi.pcx D:\TOP50\PUTZI4WN\SETUP.EXE D:\top50\QUICKCAL\qucalc.pcx D:\TOP50\QUICKCAL\QCALC.EXE D:\top50\RedBoxO\RedBox.pcx D:\TOP50\REDBOXO\SETUP.EXE D:\top50\replig\replig.pcx D:\TOP50\REPLIG\REPLI5.EXE D:\top50\SECCOPY\seccopy.pcx D:\TOP50\SECCOPY\SETUP97.EXE D:\top50\SECRETS\secretse.pcx D:\TOP50\SECRETS\SETUP.EXE D:\top50\SHELLPIC\shellpic.pcx D:\TOP50\SHELLPIC\SHELLPIC.EXE D:\top50\SURETHIN\suret2.pcx D:\TOP50\SURETHIN\STCD.EXE D:\top50\ultrafrc\ultraf.pcx D:\TOP50\ULTRAFRC\UF204.EXE D:\top50\wisterer\wisterer.pcx D:\TOP50\WISTERER\SETUP.EXE D:\top50\ZIPOFFI\zipoffi.pcx D:\TOP50\ZIPOFFI\ZIPOFFI.EXE

D:\top50\ftpcontr\ftpcontr.pcx D:\TOP50\FTPCONTR\FTPCTRL.EXE D:\top50\GOLDWAVE\goldwa01.pcx D:\TOP50\GOLDWAVE\GW4DEMO.EXE D:\top50\keepsake\keepsake.pcx D:\TOP50\KEEPSAKE\KPSAKE32.EXE D:\top50\MALZKASS\mke470d1.pcx D:\TOP50\MALZKASS\MKE470D.EXE D:\top50\MINBUERO\minbuero.pcx D:\TOP50\MINBUERO\MINBUERO.EXE D:\top50\MP3TOEXE\mp3exe.pcx D:\TOP50\MP3TOEXE\MP3EXE26.EXE D:\top50\netbuddy\netbuddy.pcx D:\TOP50\NETBUDDY\NETBUDDY.EXE D:\top50\SMARTDR\smartdr.pcx D:\TOP50\SMARTDR\SD410GER.EXE D:\top50\spamkill\spamkill.pcx D:\TOP50\SPAMKILL\SPAMKILL.EXE D:\top50\spinnerp\spinnerp.pcx D:\TOP50\SPINNERP\SPINNERP.EXE D:\top50\STEGANOS\stegano1.pcx D:\TOP50\STEGANOS\STEGANO.EXE D:\share\tools\asynchro\asynchro.pcx D:\SHARE\TOOLS\ASYNCHRO\ASYNC.EXE D:\share\tools\BOOTUP\bootup.pcx D:\SHARE\TOOLS\BOOTUP\SETUP.EXE D:\Share\tools\DISKPAT\diskpat.pcx D:\SHARE\TOOLS\DISKPAT\DISKPATR.EXE D:\share\tools\EFCOMM\efcomm.pcx D:\SHARE\TOOLS\EFCOMM\SETUP.EXE D:\share\tools\FREESPAC\freespac.pcx D:\SHARE\TOOLS\FREESPAC\FREESPA.EXE D:\Share\tools\INFOPRO\infopro.pcx D:\SHARE\TOOLS\INFOPRO\DISK1\SETUP.EXE

D:\Share\tools\PSE\pse2.pcx D:\SHARE\TOOLS\PSE\PSE.EXE D:\voll\stalbum\stpmalb.pcx D:\VOLL\STALBUM\PMALBTR.EXE D:\voll\stimage\imagic.pcx D:\VOLL\STIMAGE\PMIMGCTR.EXE D:\voll\eqtest\eqtest.pcx D:\VOLL\EQTEST\SETUP.EXE D:\voll\COOLLINK\coollink.pcx D:\VOLL\COOLLINK\COOLLINK.EXE D:\voll\arbeitsz\arbeitsz.pcx D:\VOLL\ARBEITSZ\SETUP.EXE D:\voll\LIGAMAN\ligaman.pcx D:\VOLL\LIGAMAN\LM98.EXE D:\voll\MEGAFONT\megafont.pcx D:\VOLL\MEGAFONT\SETUP.EXE D:\voll\QUITTUNG\quitt.pcx D:\VOLL\QUITTUNG\QUITTUNG.EXE D:\voll\REGCODEP\regcode.pcx D:\VOLL\REGCODEP\SETUP.EXE D:\voll\ZIPZAK\zipzak.pcx D:\VOLL\ZIPZAK\SETUP.EXE D:\\_dateien\\_BILDER\\_nobild.pcx D:\\_DD:\\_DATEIEN\SYS\WINDOWS.EXE D:\\_dateien\\_BILDER\\_nobild.pcx D:\\_DATEIEN\VBRUN5\SETUP.EXE D:\\_dateien\\_BILDER\\_nobild.pcx D:\\_DATEIEN\VBRUN6\VBRUN60.EXE

D:\share\tools\SISOFT\sandra.pcx D:\SHARE\TOOLS\SISOFT\SETUP.EXE D:\Share\tools\WINCONTR\wincontr.pcx D:\SHARE\TOOLS\WINCONTR\SETUP.EXE D:\Share\tools\WININBL\wininblk.pcx D:\SHARE\TOOLS\WININBL\SETUP.EXE D:\share\tools\WINRAMT\winramt.pcx D:\SHARE\TOOLS\WINRAMT\WINRAM.EXE D:\Share\tools\WINSEC\winsecur.pcx D:\SHARE\TOOLS\WINSEC\WINSECU.EXE D:\voll\AFSFIBU\afsfibu.pcx D:\VOLL\AFSFIBU\DISK1\SETUP.EXE D:\voll\ZIPFLASH\disk1\screen.pcx D:\VOLL\ZIPFLASH\DISK1\SETUP.EXE

email,C,80 Gebuehr,C,80Hilfe,C,80 (C,80 ,C,80 Beschreib,M

D:\CHIP\GRATIS\DISKEEP\README.TXT

## D:\SHARE\FREE\NETCAPTO\README.TXT

D:\TOP50\ADRESSEN\README.TXT

Autor,M